## Accelerating Genomics Workflows at NERSC

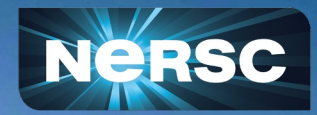

Nick Tyler, NESAP for Data Postdoc Data Science Engagement Group July 26, 2022

## NESAP for Data Postdoc

- Working with DOE Joint Genome Institute
- JAWS (JGI Analysis Workflow Service)
	- o Runs users genomics workflows across multiple HPC sites
	- o Handles data movement with Globus
	- o Uses Cromwell to manage workflows
		- Workflow Description Language (WDL)
		- Language used in bioinformatics
		- Parallelism with scatters
- What I've been working on
	- o Implement performance monitoring for workflows
	- o Helped transition to HTCondor as execution backend
	- o Beginning to transition to Perlmutter

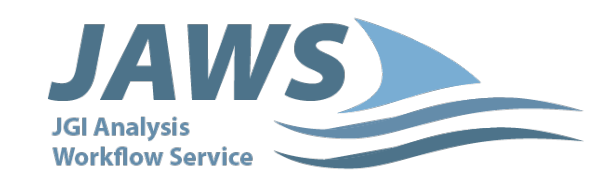

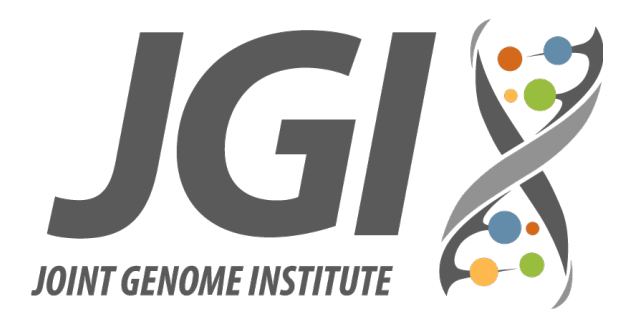

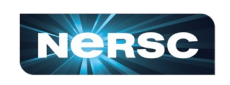

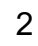

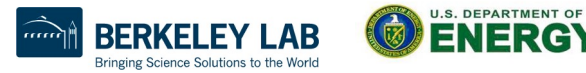

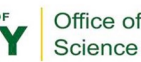

# JAWS Workflows

• Workflow tasks are defined in WDL

- o Describes inputs and parameters
- o Command section
	- bash script
	- run inside of a container
- o Define outputs of successful task
- o Request for compute resources
- Inputs are defined in JSON file
	- o Same workflow with different data
	- o Easy to read and write
	- o Automated creation
		- Look for new files in a folder
		- Based on database of data

```
task mapToGenomeHISAT {
File read1_fasta
File read2_fastq
Boolean isSingleEnd
File genome_index
String lib_name
Int n_threads=8
String run_time
String reads_input_flag = if(isSingleEnd) then "-U ${read1_fastq}" else "
command \{set -euo pipefail
  cp ${genome_index} .
  tar -xvzf genome_index_files.tar.gz
  hisat2 -p ${n_threads} -k 1 -x genome_index_files/genome_ref ${reads_inp
  samtools index ${lib_name}_hits.bam
  samtools flagstat ${lib_name}_hits.bam > ${lib_name}_map_flag_stats.txt
  samtools depth -q 0 -Q 0 ${lib_name}_hits.bam | pigz > ${lib_name}_hits.
output \{File hits\_bam = "${lib_name}.hits.bam"File hits_bam_index = "${lib_name}_hits.bam.bai"
    File flag_statsfile = "\S{lib_name}_map_flag_stats.txt"
    File hits_depth = "${lib_name}_hits.bam.depth.gz"
runtime \{docker: "danielapeterson/hisat2_samtools:2.2.1"
    time: run time
    memory: "5G"
    cpu: n_threads
    continueOnReturnCode: true
```
Office of Science

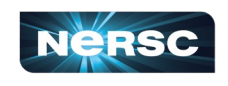

# JAWS Workflows

- Real workflows are complicated
	- o Same steps for multiple files
	- o Merge outputs of different programs
	- o Conditions on some steps
	- o Some parts can be run in parallel
	- o Collect outputs for entire run
	- o Tasks may need different resources
- Cromwell
	- o Workflow engine handles DAG
		- Directed acyclic graph
	- o Communicate to compute backend
		- HTCondor

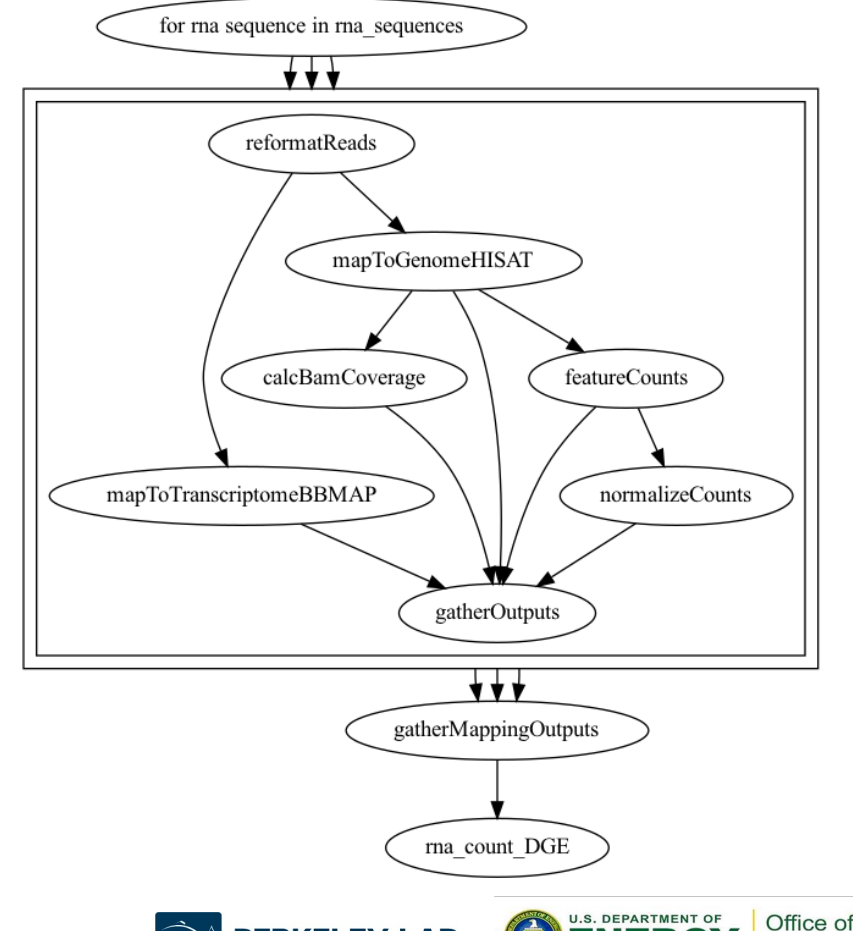

Science Solutions to

Science

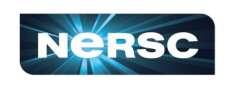

# HTCondor Scheduler

- Different type of scheduler from Slurm
	- o Designed for high throughput workloads
		- Handles many jobs at once
		- Smaller resource requests then a full node
	- o Distributed across different sites
	- o Can break up a node into smaller compute "slots"
	- o Reuse allocation as much as possible
		- Many users can share the same allocation
- Backbone of the Open Science Pool
	- o Project to allow outside access to compute resources
	- o Free to US-affiliated research projects and groups
	- o Back scheduling on many HPC systems so there is no idle time
	- o Used heavily by HEP/NP

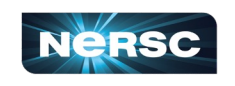

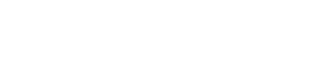

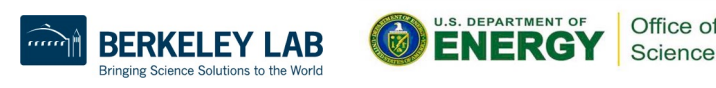

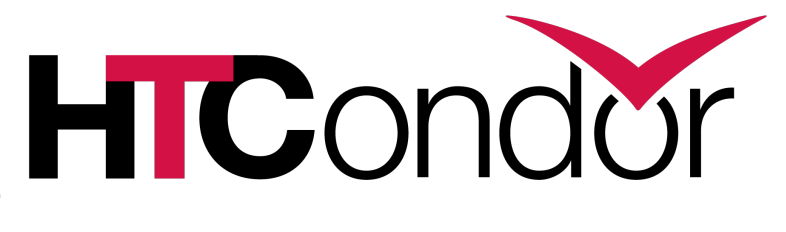

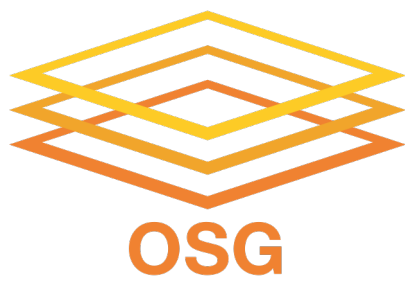

## Efficient Use of Resources

- Use HTCondor to create allocation for JAWS
	-
	- o Fit as many tasks as possible on a node
	- o Many workflows can run on a node simultaneously

7

- o No queue wait time!
- Managing the pool
	- o Checks Slurm and HTCondor queue
	- o Increase pool by requesting node
		- sbatch
	- o Decrease pool when nodes are idle
		- scancel
	- o Choose the correct node
		- Large memory nodes, exvivo
		- 1.5TB ram

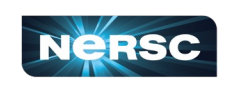

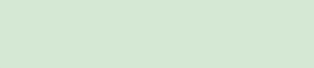

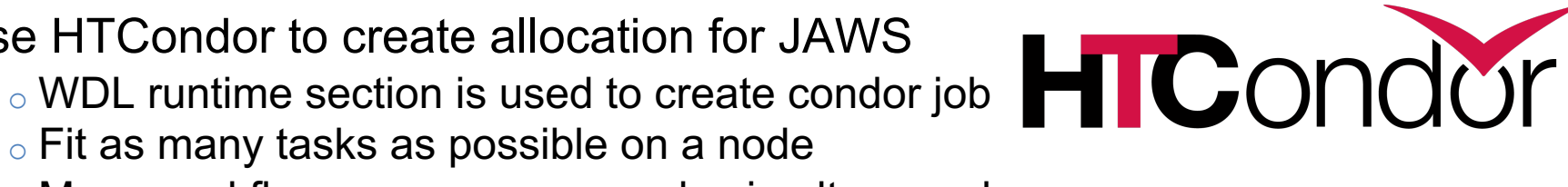

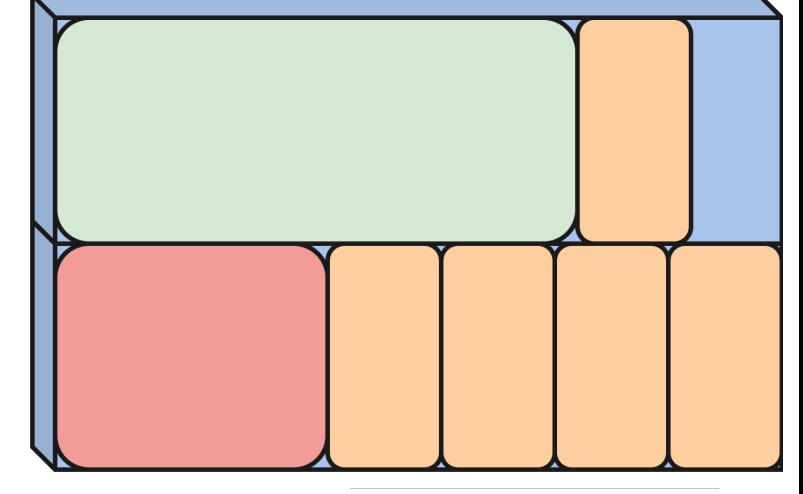

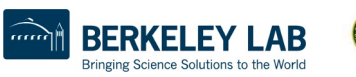

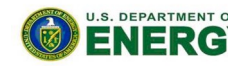

Office of Science

# Helping JAWS Users Efficiency

- Want our users to request the correct resources
	- o Compare usage with WDL runtime o Pack more jobs onto a single node o Increase throughput of jobs
- Developers can optimize code
- Tracking performance over multiple sites
	- o Insights into a system performance
	- o Some workloads might work better at one site over another

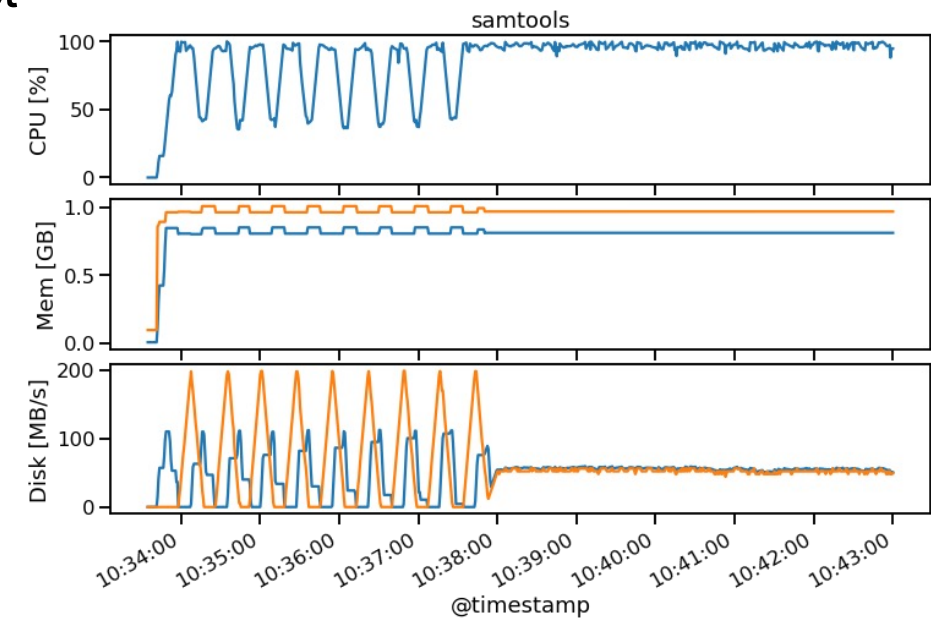

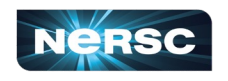

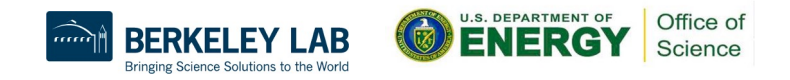

# Performance Monitoring

#### • Pagurus

- o github.com/tylern4/pagurus
- o Site agnostic monitoring tool

#### • Track individual tasks on a node o Map data back to the workflow o Get individual programs in task

- o Look at usage over multiple runs
- Easy to setup and install
	- o Install with pip
	- o Uses python psutil library
	- o ps (process status) command

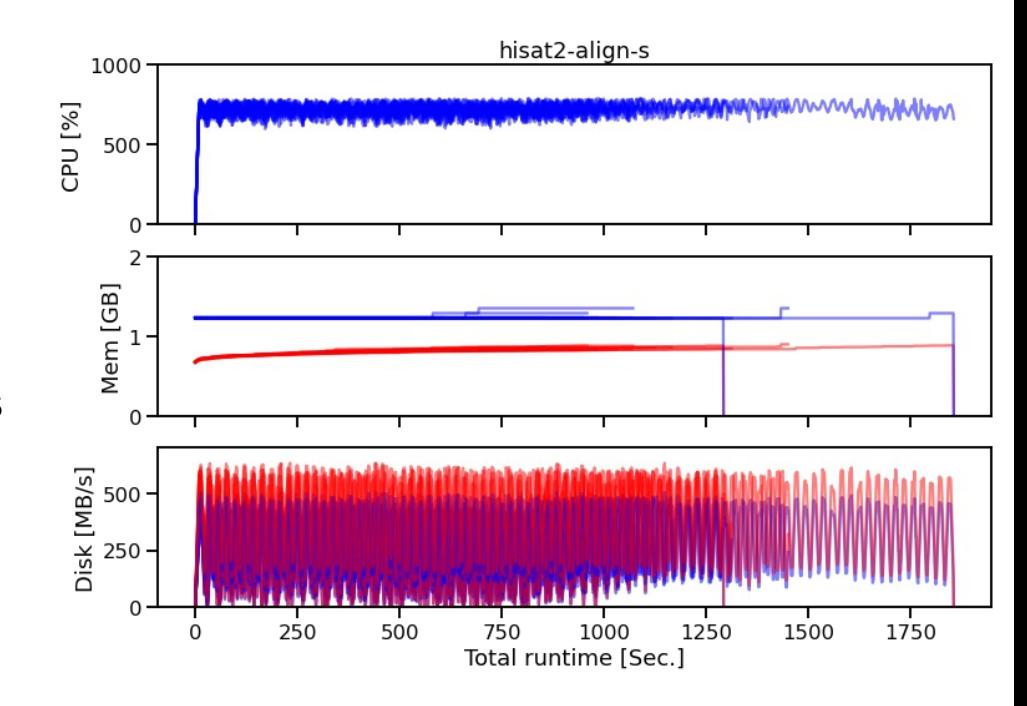

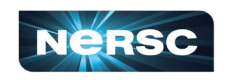

# Ongoing Work

- Add new sites to JAWS
	- o Perlmutter
		- Larger CPU nodes, more memory
		- Allow users to request GPUs
	- o JGI compute
		- New system at LabIT
		- Dedicated resource for JGI
- Next steps in my work
	- o Current system relies on workflow nodes
		- Runs HTCondor, Cromwell, JAWS
		- Interacts with Slurm
	- o Move services to Spin
	- o Connect with SuperFacility API

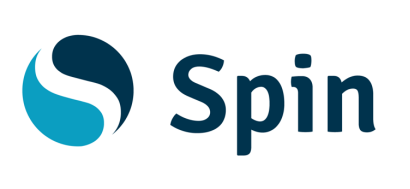

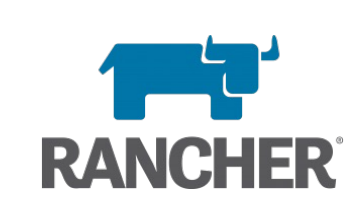

#### **NERSC SuperFacility API @ OSS** A programmatic way to access resources at NERSO For information on how to authenticate and use the api, please see the documentation Terms of service **NERSC Contacts - Website**

compute Run commands and manage batch jobs on NERSC compute resources

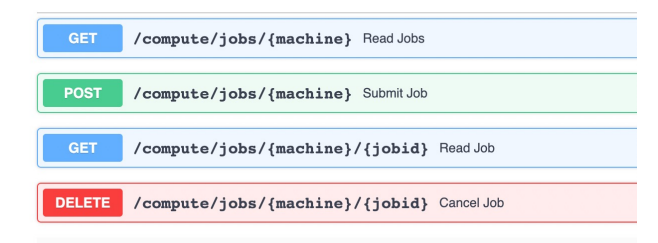

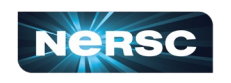

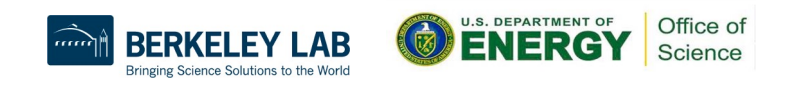